**XB-112 1 P.T.O.**

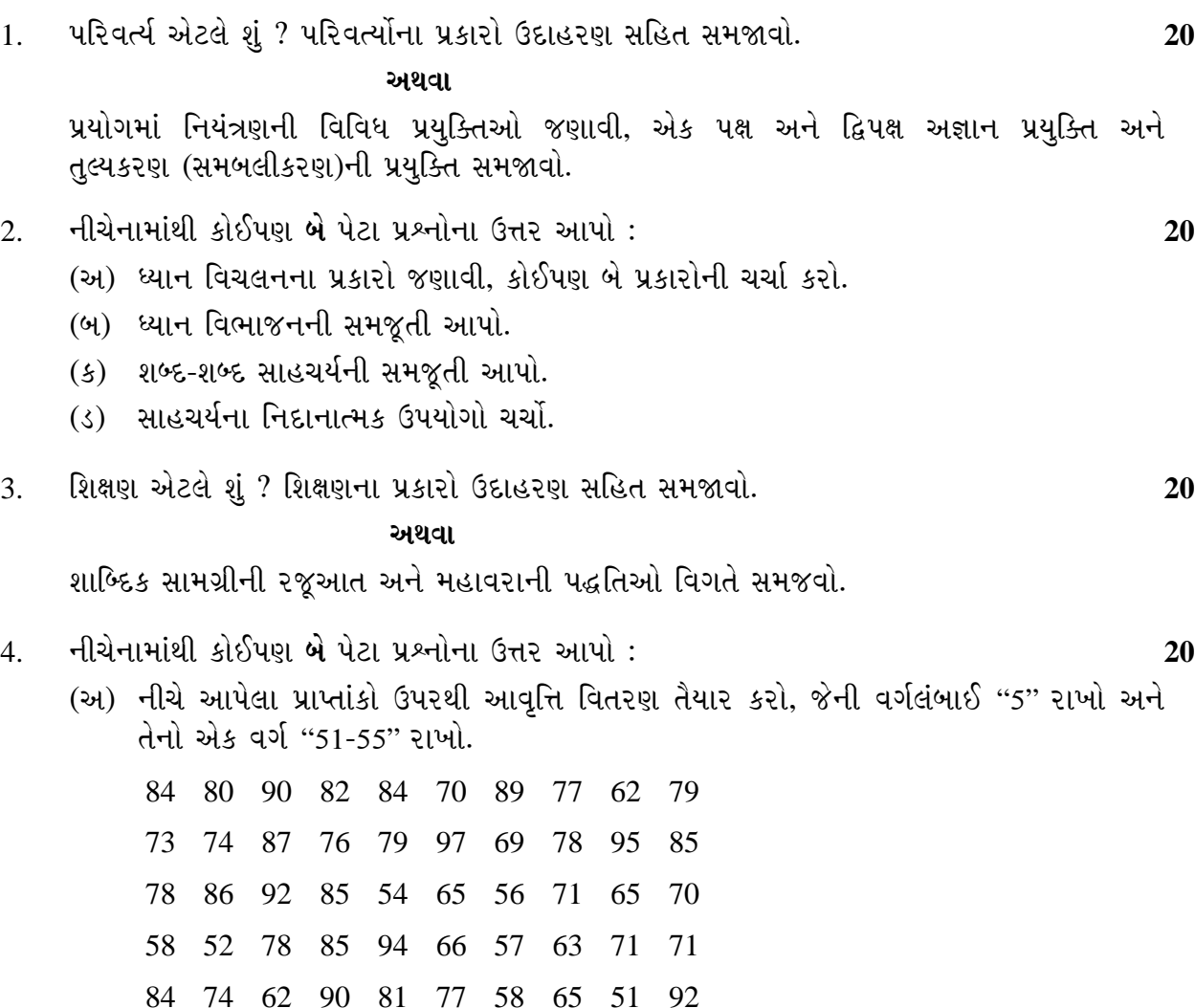

# **સૂચના :** (1) દશાંશ બિંદુ પછીના ઓછામાં ઓછા બે સ્થાન સુધીની ચોકસાઈથી ગણતરી કરો.

- (2) પ્રોગ્રામ વિનાનું સાદુ કેલક્યુલેટર વાપરવાની છૂટ છે.
- (3) **દરેક** પ્રશ્નના ગુણ સરખા છે.

પ્રયોગમાં નિયંત્રણની વિવિધ પ્રયુક્તિઓ જણાવી, એક પક્ષ અને દ્વિપક્ષ અજ્ઞાન પ્રયુક્તિ અને

**XB-112 T.Y.B.A. March-2013 Psychology** 

**Experimental Psychology & State** 

**(For External Students)** 

**Paper-VIII** 

- 
- 

- 
- 

**Time : 3 Hours [Max. Marks : 100** *Max. Marks : 100* 

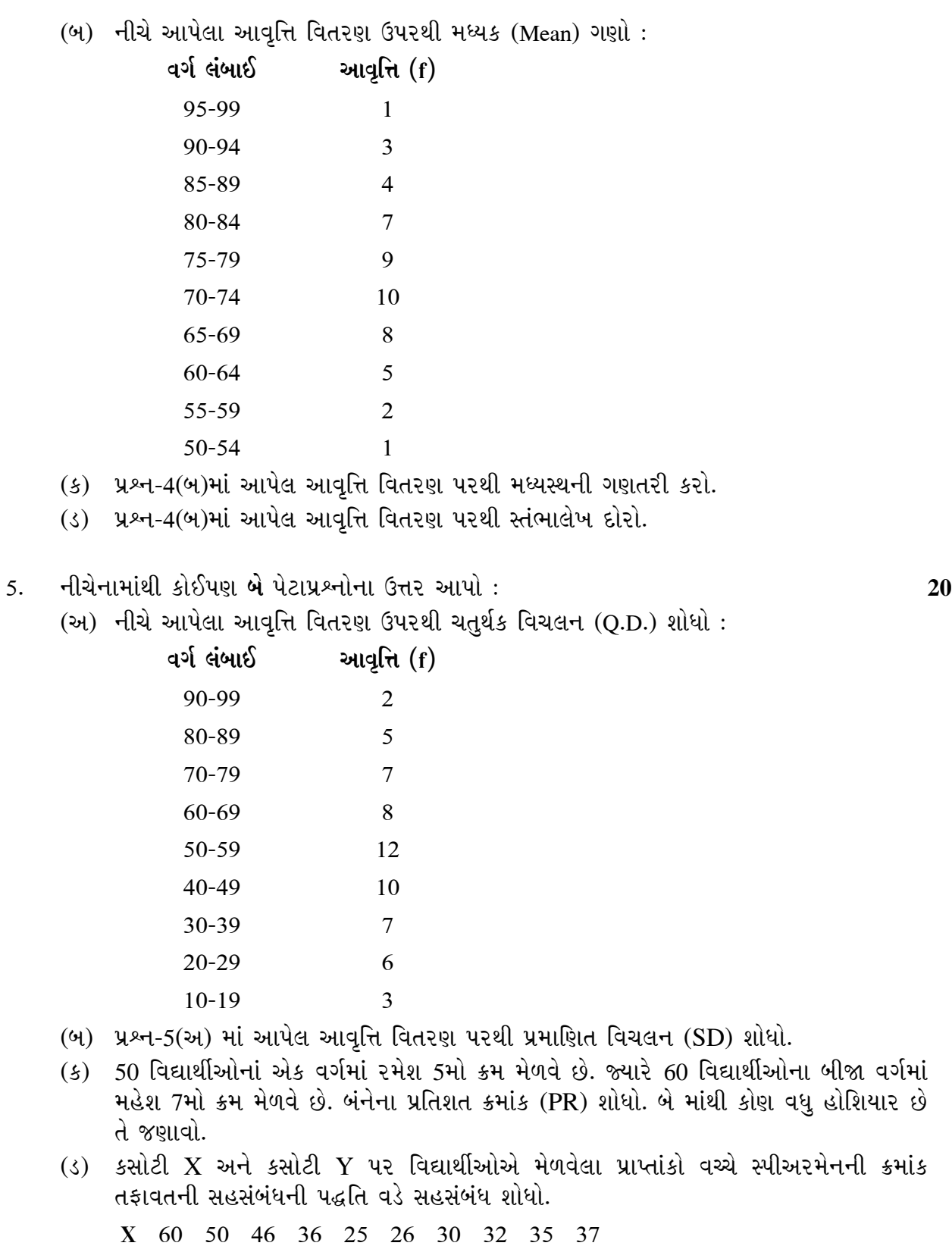

**Y** 80 85 77 62 40 60 54 50 65 70

 $\overline{\phantom{a}}$ 

**Seat No. : \_\_\_\_\_\_\_\_\_\_\_\_\_\_\_**

## **XB-112 T.Y.B.A.**

#### **March-2013 Psychology**

## **Experimental Psychology & State**

## **(For External Students)**

## **Paper-VIII**

### **Time : 3 Hours [Max. Marks : 100** *Max. Marks : 100*

### **Instruction:** (1) Calculation should be done minimum up to two decimal point.

- (2) Use of non-programmable simple calculator is permitted.
- (3) Each question carries equal marks.
- 1. What is Variable ? Explain the types of variable with illustration. **20**

#### **OR**

 State the various techniques for Experimental Control. Explain Single and Double blind techniques and matching techniques.

- 2. Answer any **two** of the following sub-questions : **20**
	- (a) State the types of Fluctuation of attention and discuss any two types.
	- (b) Explain the Division of attention.
	- (c) Explain the Word-Word Association.
	- (d) Discuss the Diagnostic use of association.

## 3. What is learning ? Explain the types of Learning with illustration. **20**

**OR** 

Explain in detail the methods of stimulus presentation and practice.

- 4. Answer any **two** of the following sub-questions : **20**
	- (a) Tabulate frequency distribution from the following scores by using an Interval of '5' One of the class intervals must be of '51 – 55'.

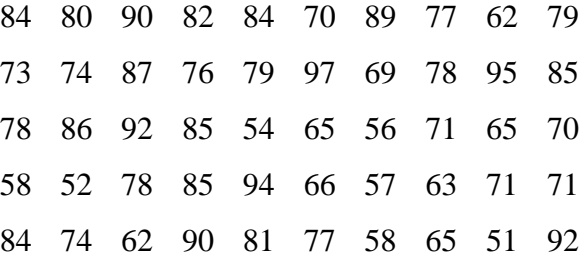

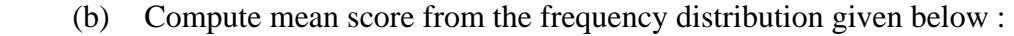

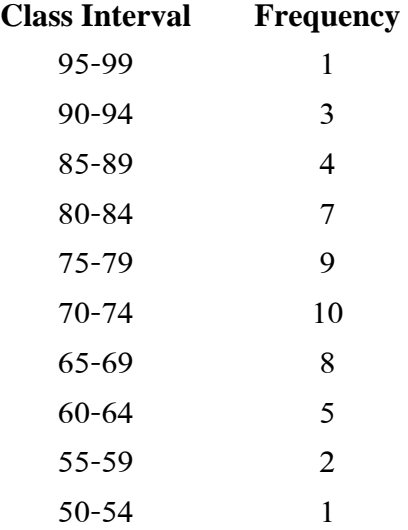

- (c) Compute median from the frequency distribution given in Q. 4 (b).
- (d) Draw an Histogram from the frequency distribution given in Q. 4 (b).
- 5. Answer any **two** of the following sub-questions : **20**
	- (a) Calculate Quartile Deviation (Q.D.) from the frequency distribution given below.

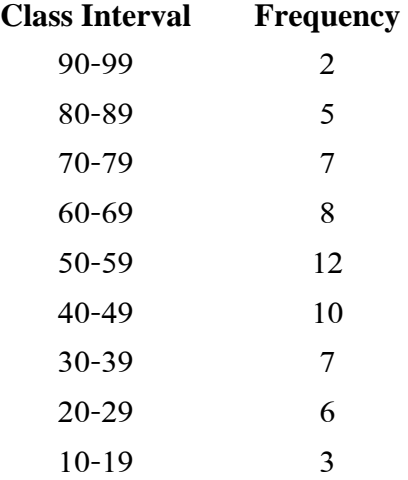

- (b) Calculate Standard Deviation (S.D.) from the frequency distribution given in Q. 5 (a).
- (c) In a class of 50 students Ramesh secured  $5<sup>th</sup>$  rank, while Mahesh from the class of 60 students secured  $7<sup>th</sup>$  rank. Find out the Percentile Rank (PR) and state who is cleverer among them.
- (d) Score obtained by students on test X and Y. Calculate the coefficient of co-relation between scores by Spearman's Rank Difference Method.

**X** 60 50 46 36 25 26 30 32 35 37

**Y** 80 85 77 62 40 60 54 50 65 70

\_\_\_\_\_\_\_\_\_\_\_\_\_